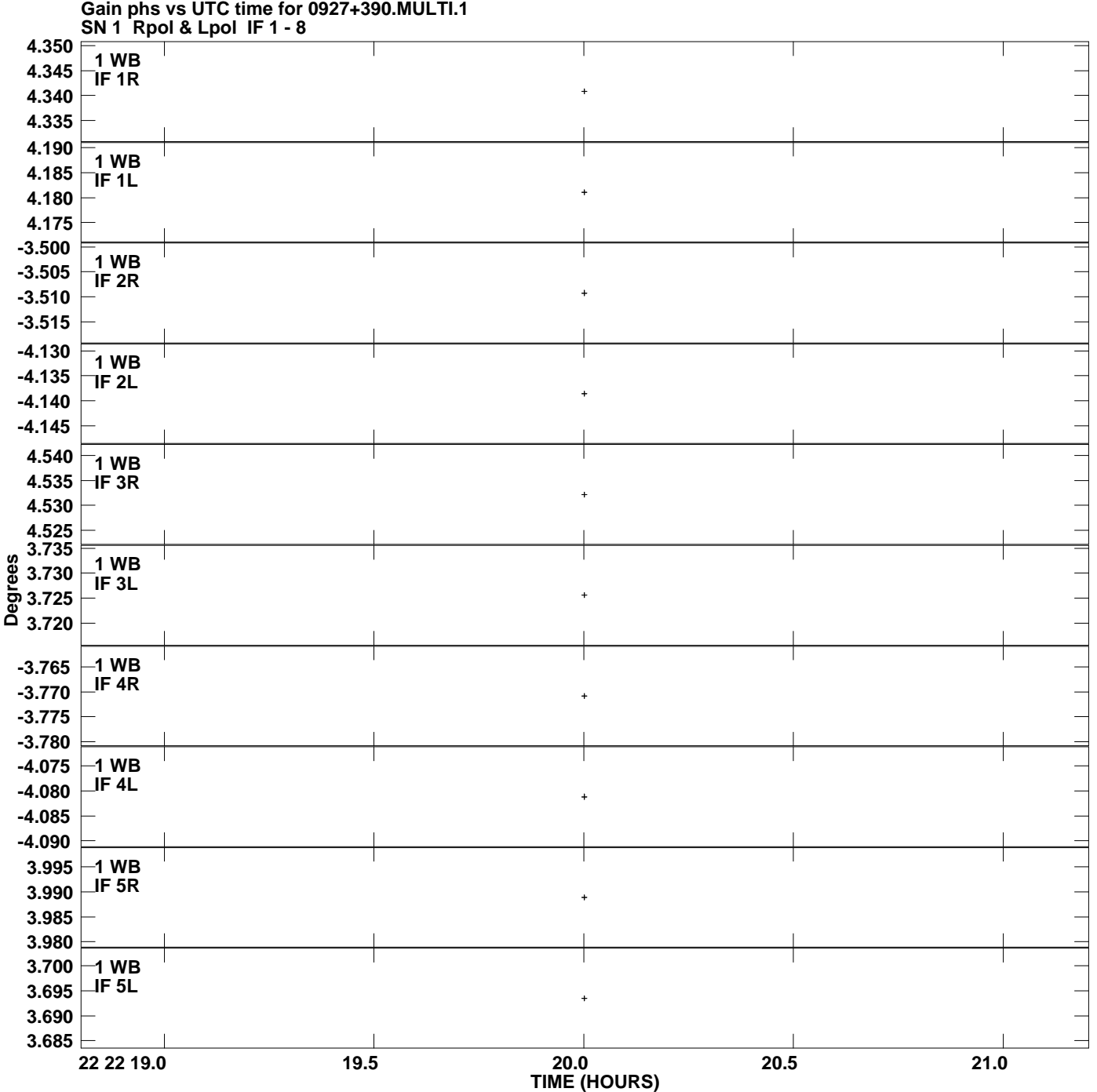

**Plot file version 1 created 10-NOV-2011 17:51:53**

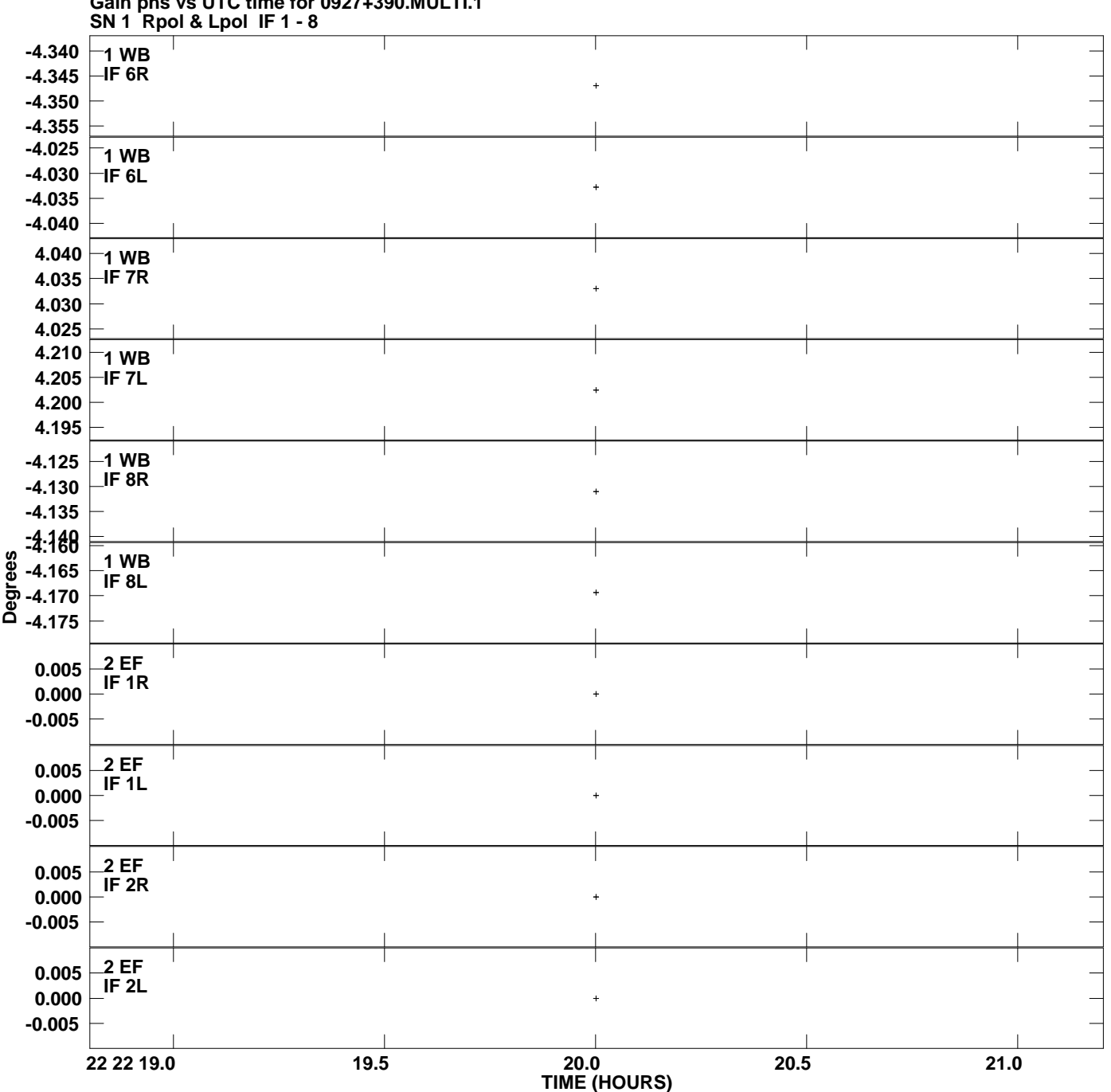

**Gain phs vs UTC time for 0927+390.MULTI.1 Plot file version 2 created 10-NOV-2011 17:51:53**

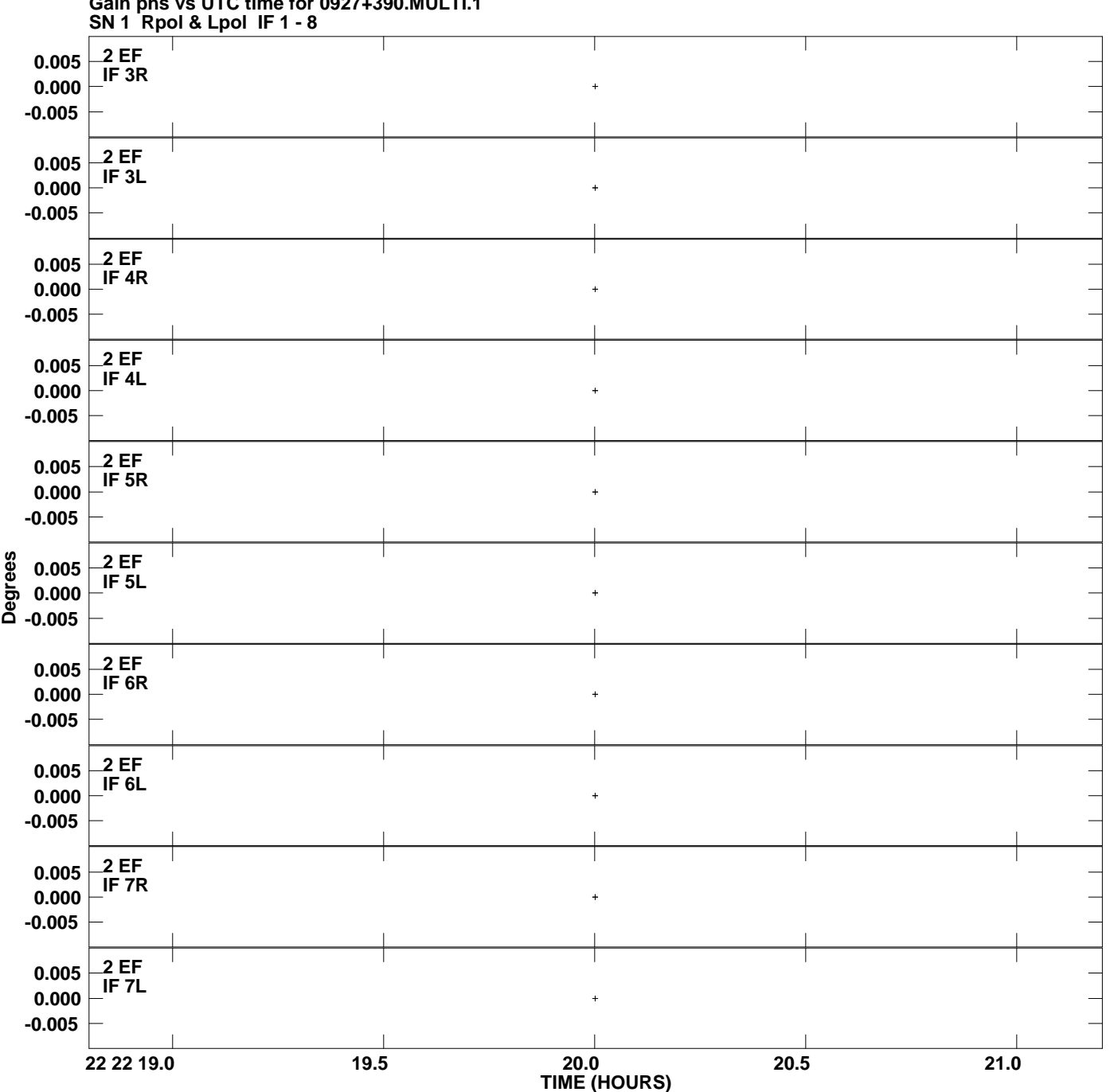

**Gain phs vs UTC time for 0927+390.MULTI.1 Plot file version 3 created 10-NOV-2011 17:51:53**

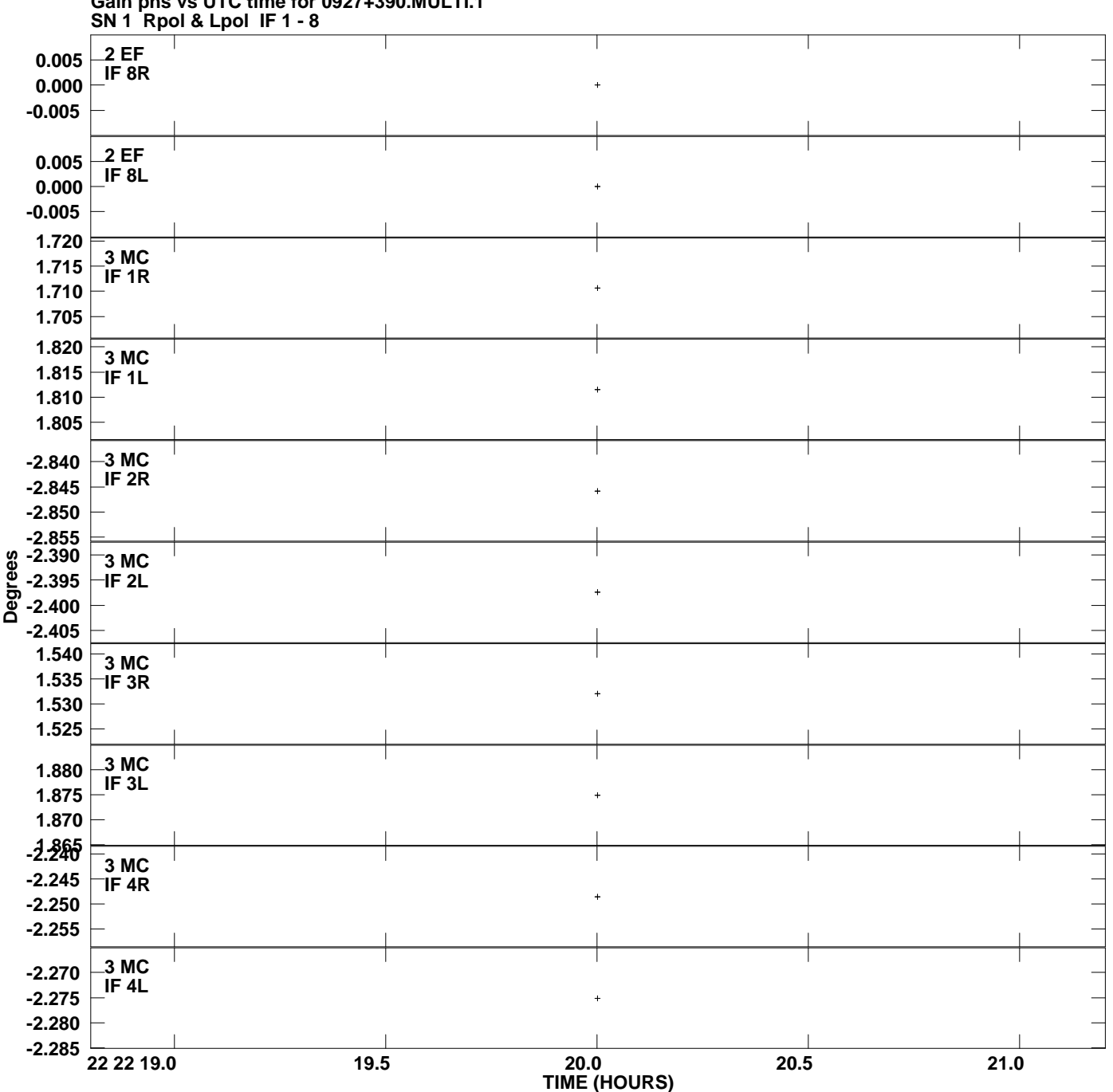

**Gain phs vs UTC time for 0927+390.MULTI.1 Plot file version 4 created 10-NOV-2011 17:51:53**

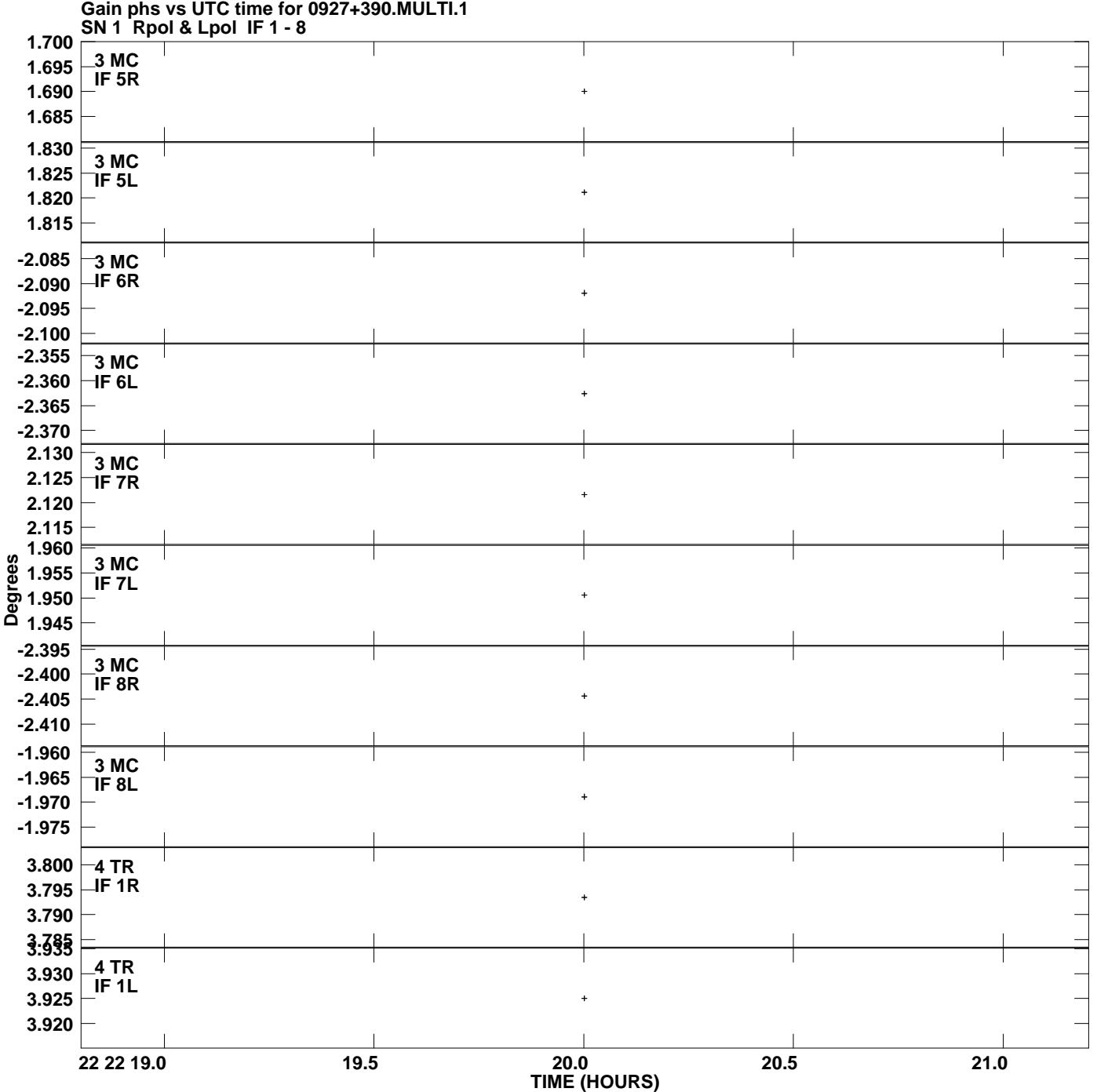

**Plot file version 5 created 10-NOV-2011 17:51:53**

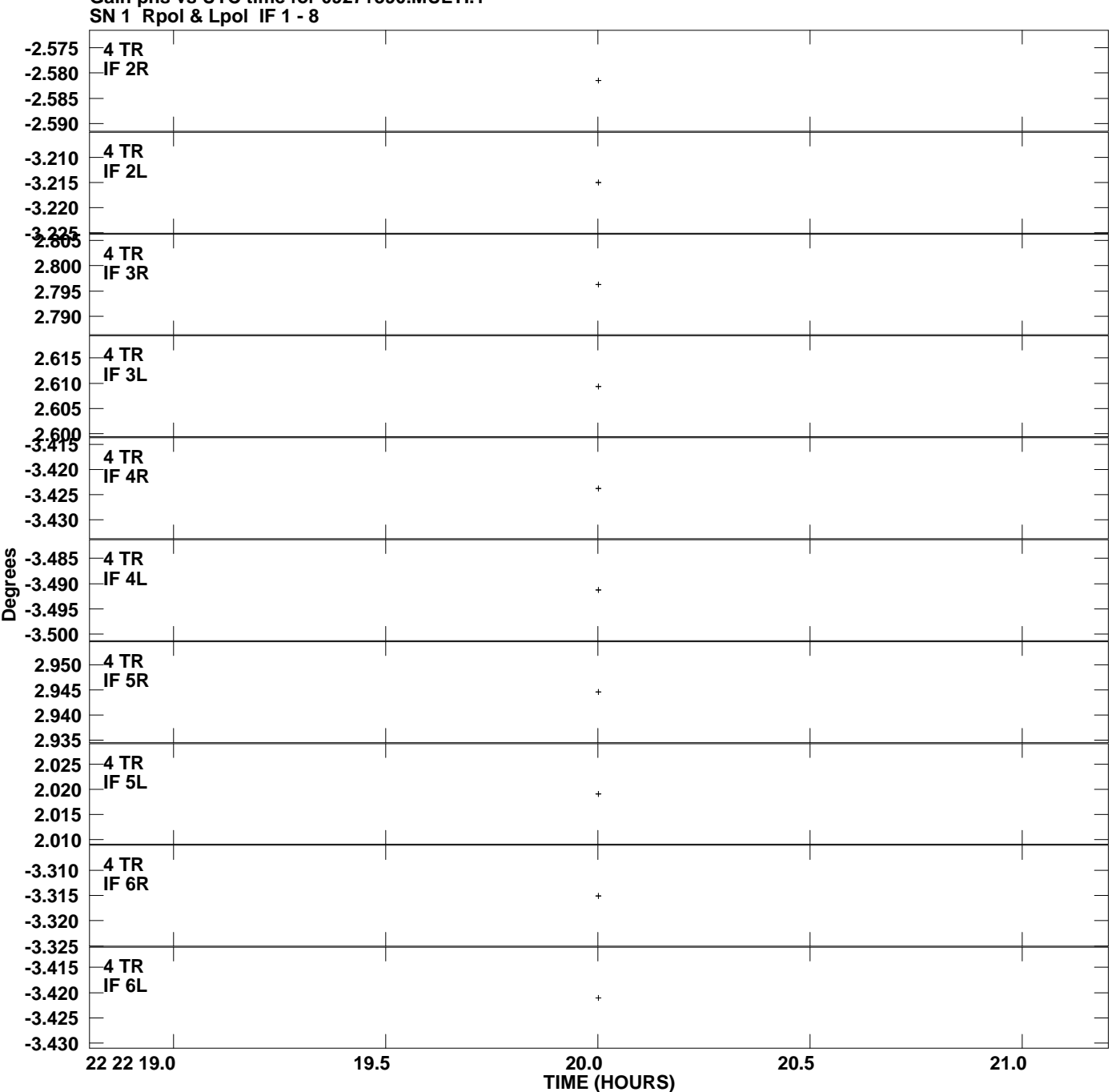

**Gain phs vs UTC time for 0927+390.MULTI.1 Plot file version 6 created 10-NOV-2011 17:51:53**

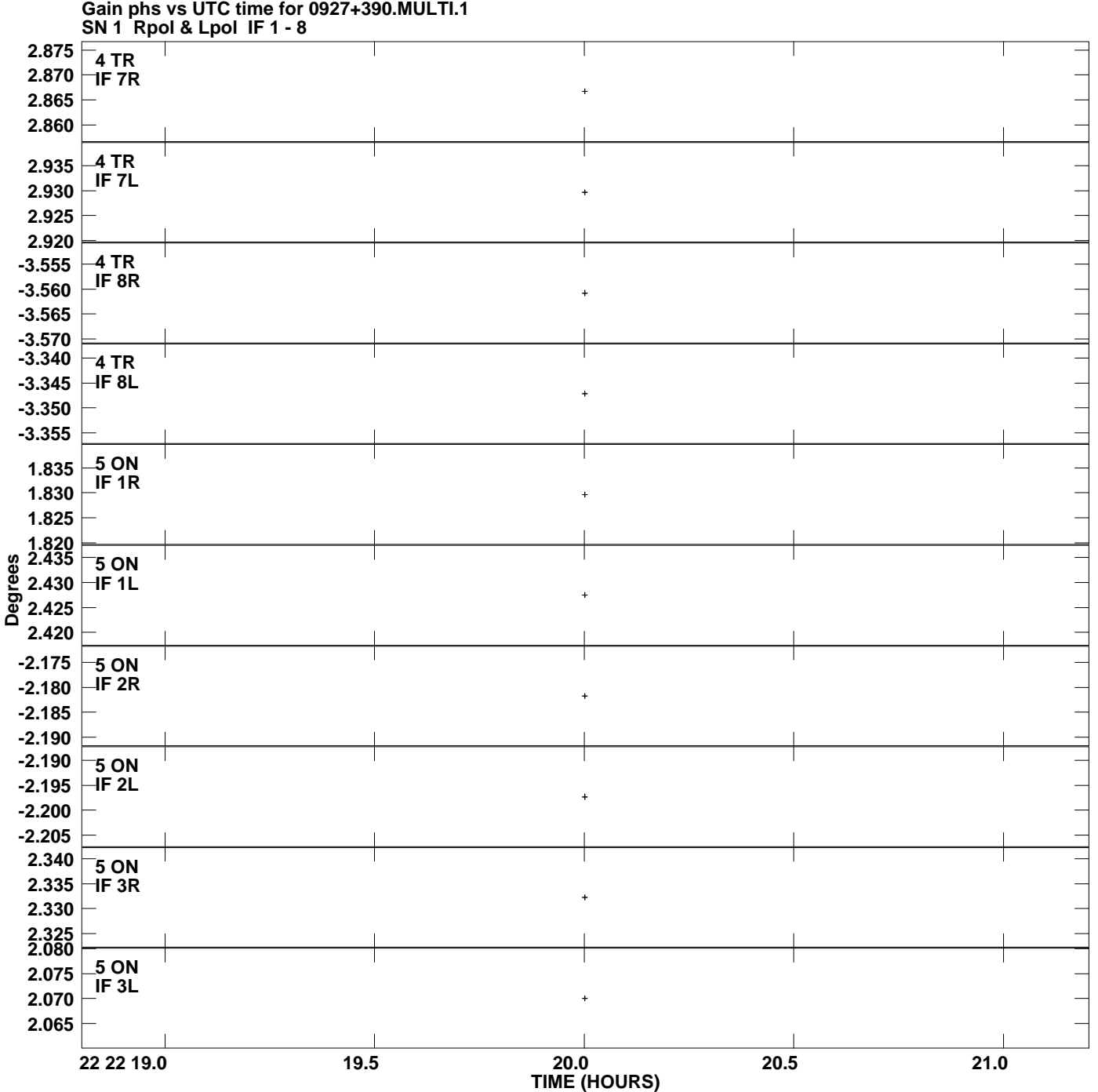

**Plot file version 7 created 10-NOV-2011 17:51:53**

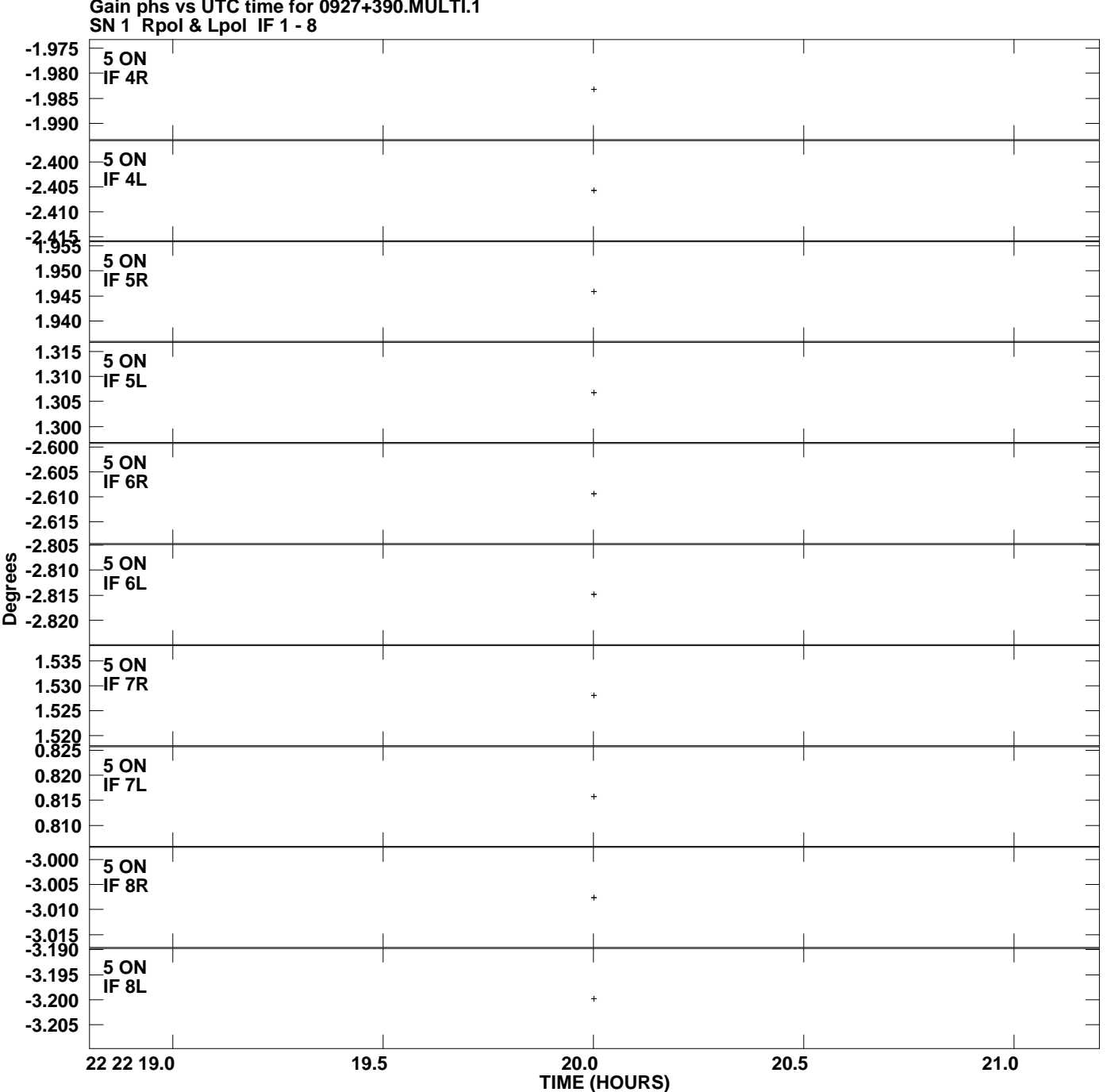

**Gain phs vs UTC time for 0927+390.MULTI.1 Plot file version 8 created 10-NOV-2011 17:51:54**

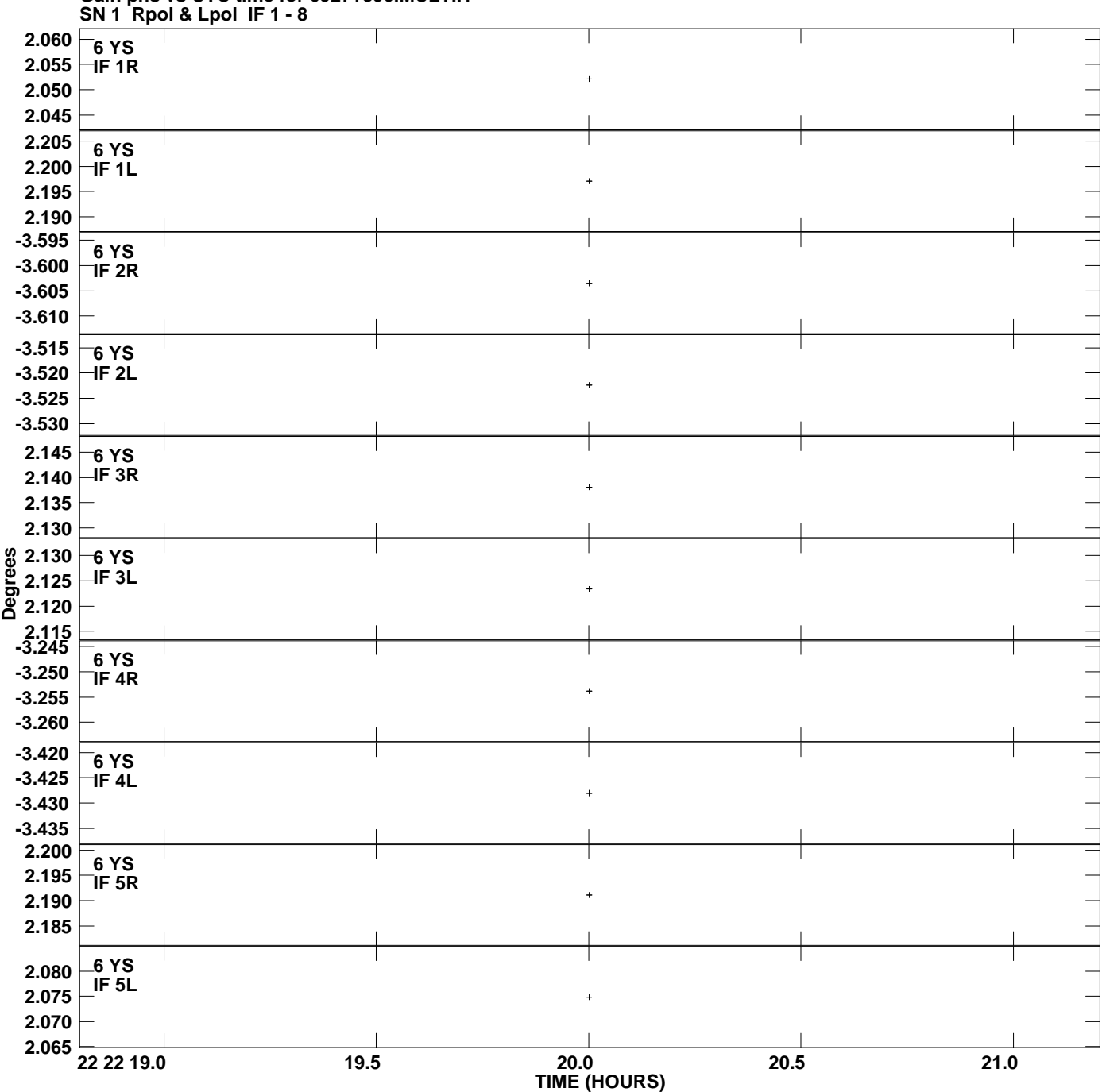

## **Gain phs vs UTC time for 0927+390.MULTI.1 Plot file version 9 created 10-NOV-2011 17:51:54**

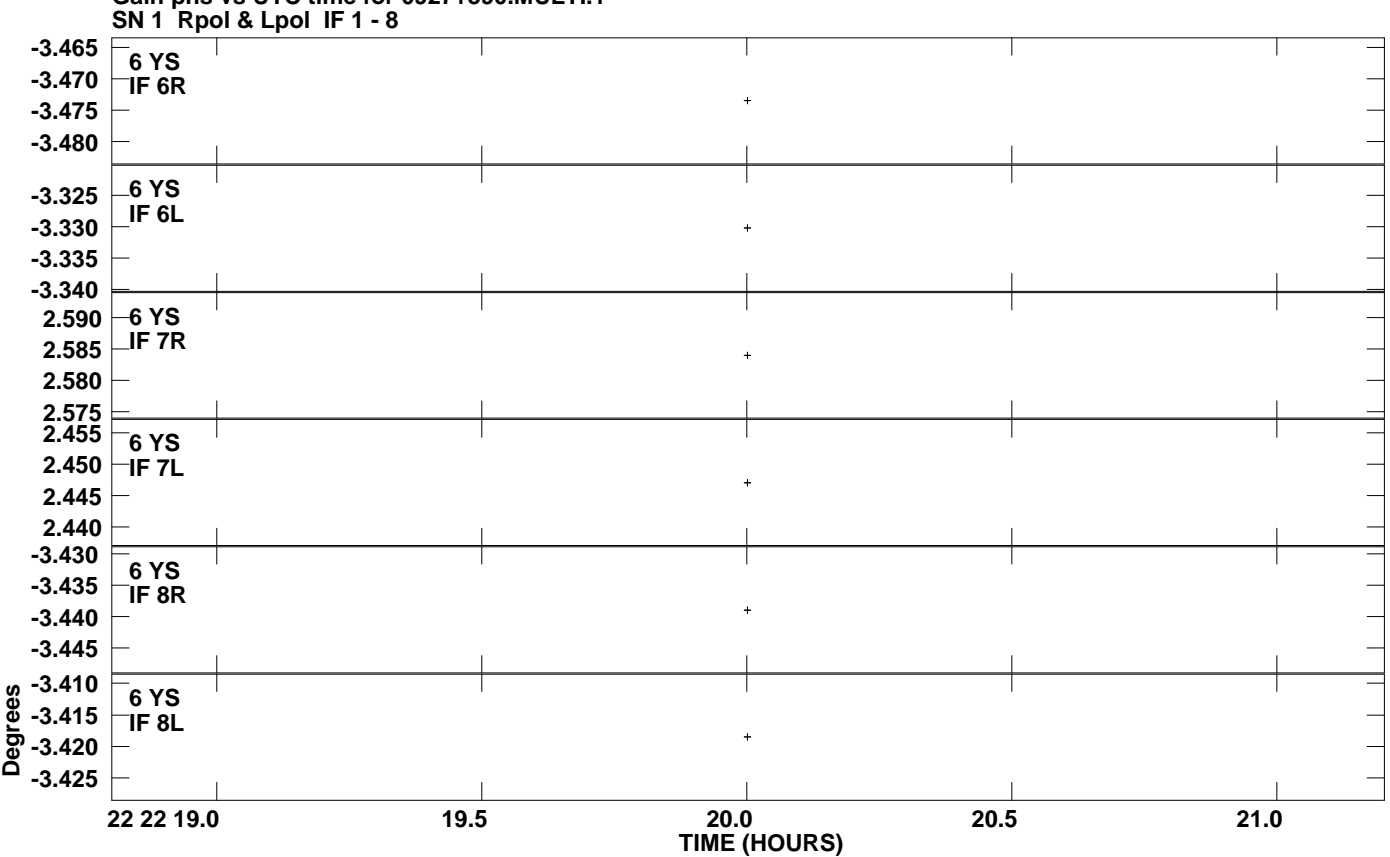

## **Gain phs vs UTC time for 0927+390.MULTI.1 Plot file version 10 created 10-NOV-2011 17:51:54**